### **Lawrence Livermore National Laboratory**

# **Progress with Processing GND**

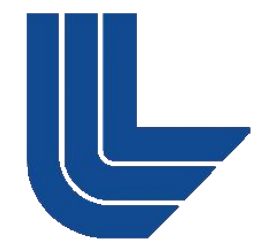

#### Caleb Mattoon, Bret Beck and Gerry Hedstrom

This work performed under the auspices of the U.S. Department of Energy by Lawrence Livermore National Laboratory under Contract DE-AC52-07NA27344 Resonance reconstruction: comparison with RECENT

- Processing for deterministic transport
	- Comparing results with NJOY
- Processing for Monte Carlo transport
- Storing and sharing processed data with GND

■Future work

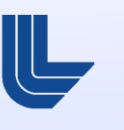

# **'fudgeReconstructResonances'**

- Now built into Fudge, reconstructs cross sections from res. parameters. Includes multiprocessing for speed
- **Supports ENDF LRF 1,2,3,7 for RRR; LRF 1,2 for URR.** No support yet for reconstructing angular distributions
- Building R-Matrix elements (for LRF 3 and 7) written in C for better performance
- How to use:

>>> from fudge.gnd import reactionSuite >>> r = reactionSuite.readXML( "neutrons/n-092\_U\_238.xml" ) >>> r.reconstructResonances( accuracy=0.001, verbose=True )

- Test: reconstruct same file with both RECENT and fudgeReconstructResonances, to same accuracy, compare results
- New tool compareCrossSections (similar to COMPLOT) helps with comparison

# **Comparing results to RECENT**

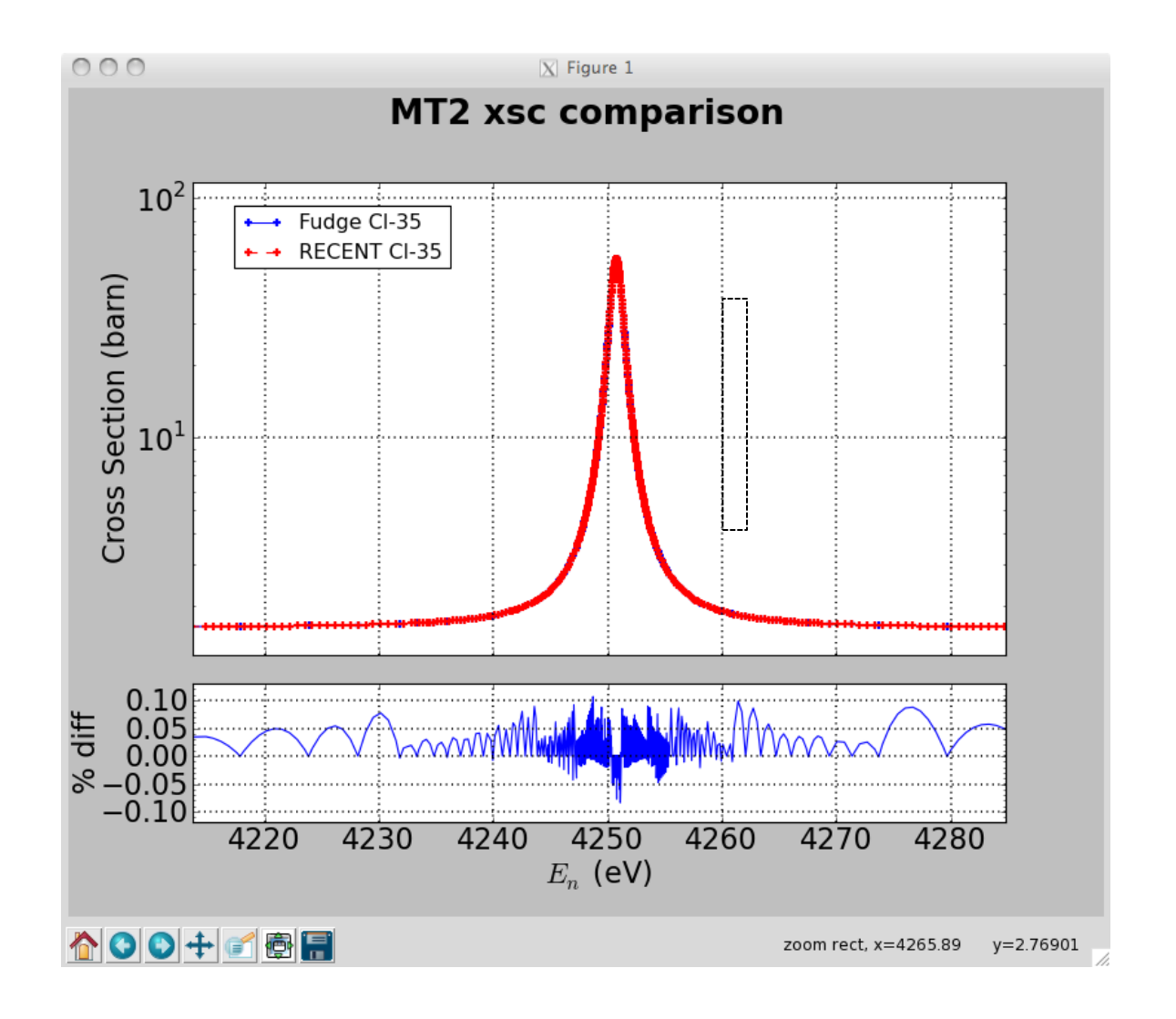

# **Comparing results to RECENT**

**MT2 xsc comparison** 

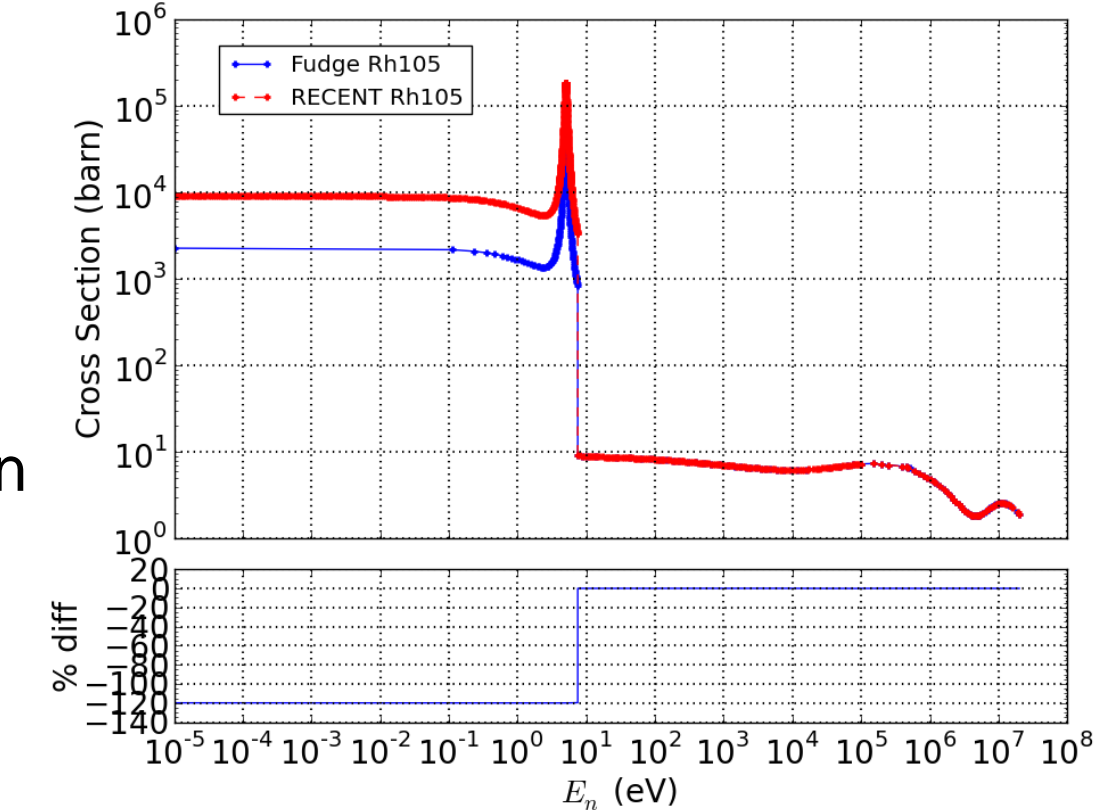

- **Trouble in Rh-105**
- Cause: conflicting spin assignments in the evaluation!

# **Comparing results to RECENT**

■ Rh-105 evaluation originally taken from JENDL-3.3. Spin assignments for RRR and URR differ:

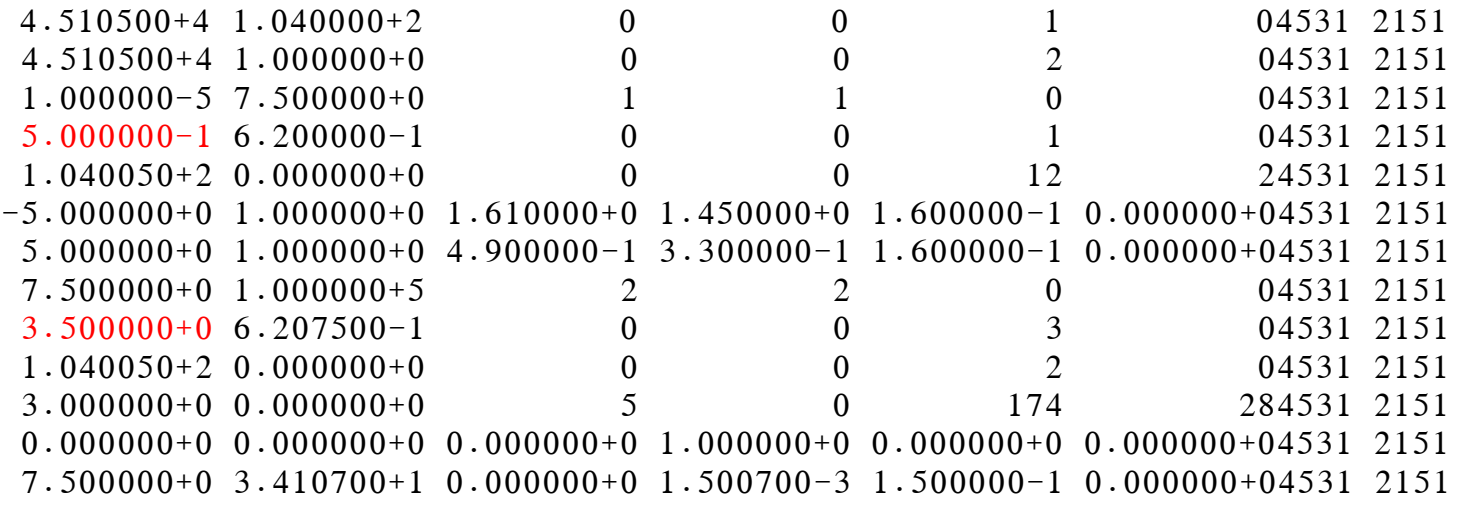

- ENSDF agrees with 7/2 assignment
- **Exaluation re-done in JENDL-4, with yet another spin** assignment (3/2). Should we adopt that?

### **Other resonance region issues**

- Common problem in evaluations: invalid interpolations!
- Sample from U236, trying to use log-log interpolation in URR:

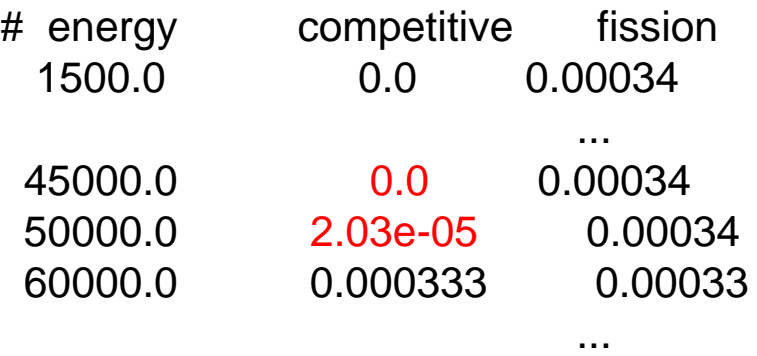

• Other stuff?

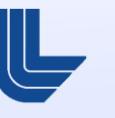

#### **Processing for deterministic transport**

**Boltzmann equation:** 

$$
\frac{1}{v}\partial_t\phi(E,\Omega) + \Omega\cdot\Delta\phi(E,\Omega) + \rho\sigma_t\phi(E,\Omega) = \frac{\rho}{4\pi}\int_{\Omega'} d\Omega'\int_0^\infty dE'K(E,\Omega\cdot\Omega'|E')\phi(E',\Omega')
$$

- Kernel 'K': probability that incident particle with incident energy and direction E',Ω' produces outgoing particle at E,Ω
- **For each Legendre order, produce transfer matrix:**

$$
J_{gh,\ell,r} = \frac{\int_{\varepsilon_g'} dE' \sigma_r(E') M_r(E') \phi_\ell(E') \int_{\varepsilon_h} dE \int_\mu d\mu P_\ell(\mu) \pi_r(E,\mu|E')}{\int_{\varepsilon_g'} dE' \phi_\ell(E')}
$$

## **Generating transfer matrices from GND:**

- LLNL's new code *get\_transfer*: produce transfer matrices from nearly any distribution supported by ENDF-6\*
	- $c++$  code, primarily written by G. Hedstrom
	- integrated into Fudge, permits
- Now testing *get\_transfer* by comparing to results from NJOY's GROUPR module

\*exception: Madland-Nix parameterization

### **Transfer matrix comparison:**

**H1 (n, elastic) L=0 transfer matrices:**

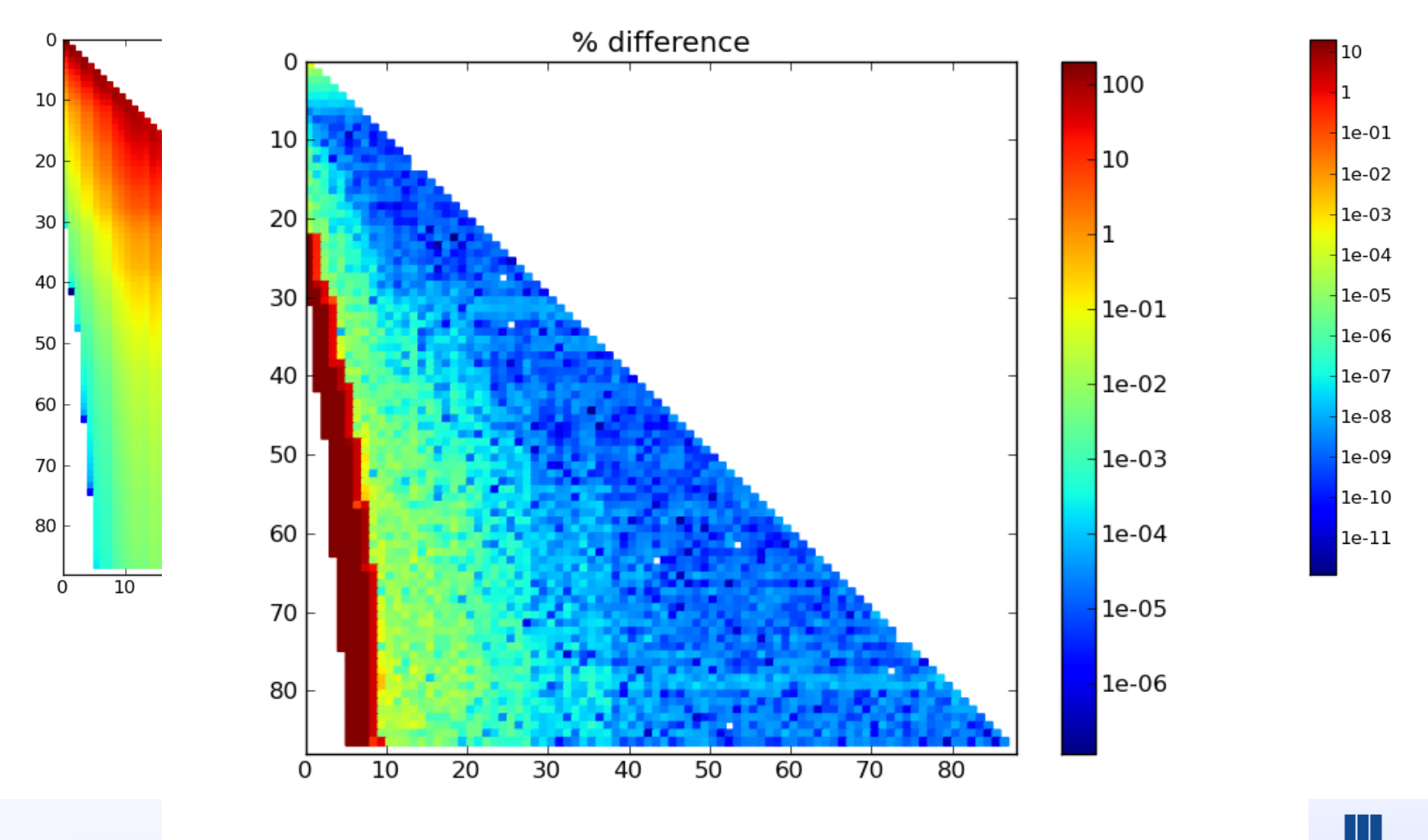

#### **Comparing processing capability:**

**MT18 xsc comparison** 

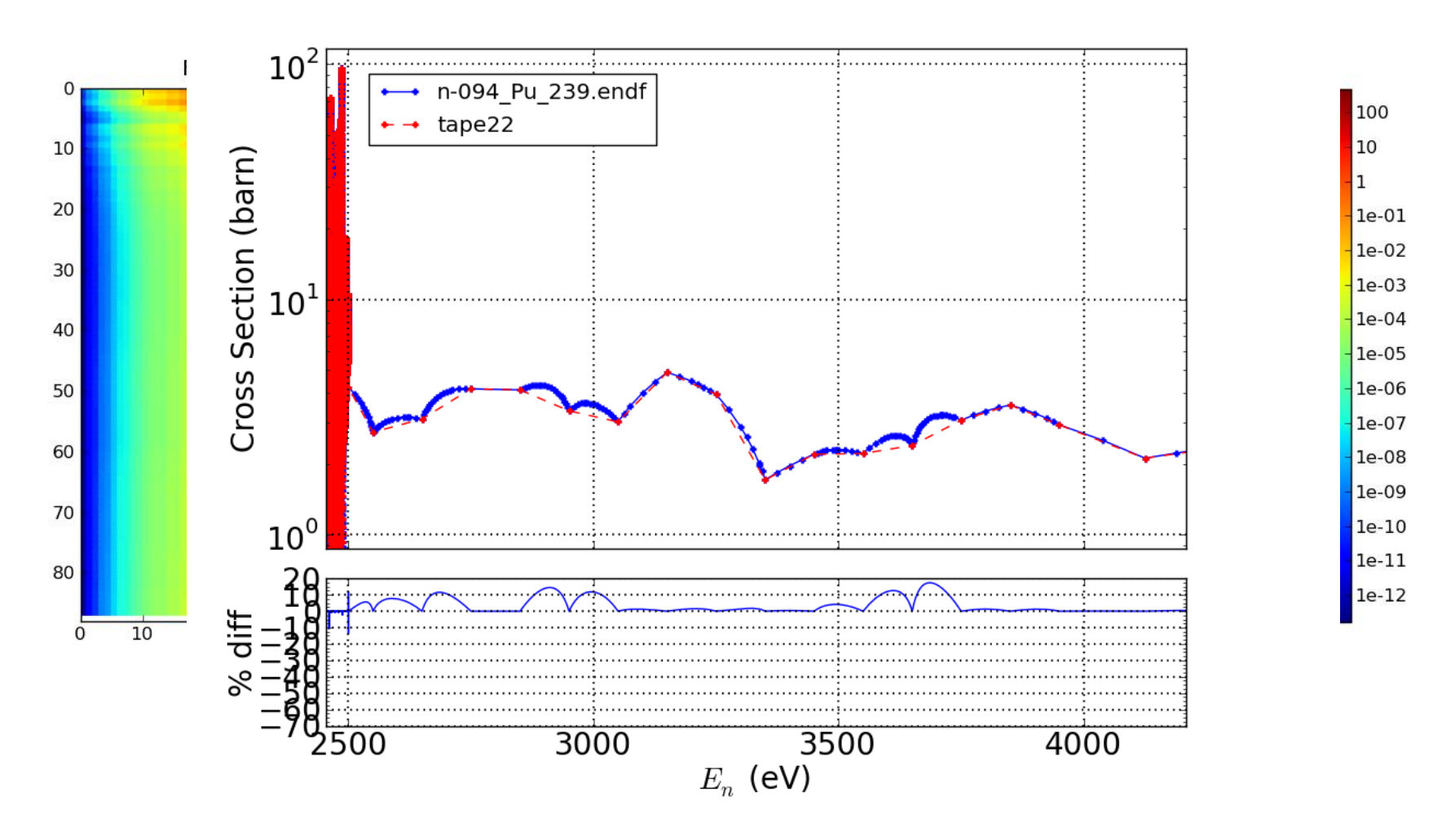

### **Comparing processing capability (Kalbach-Mann):**

**Pu239 (n, 2n) prompt neutron L=0 transfer matrices:**

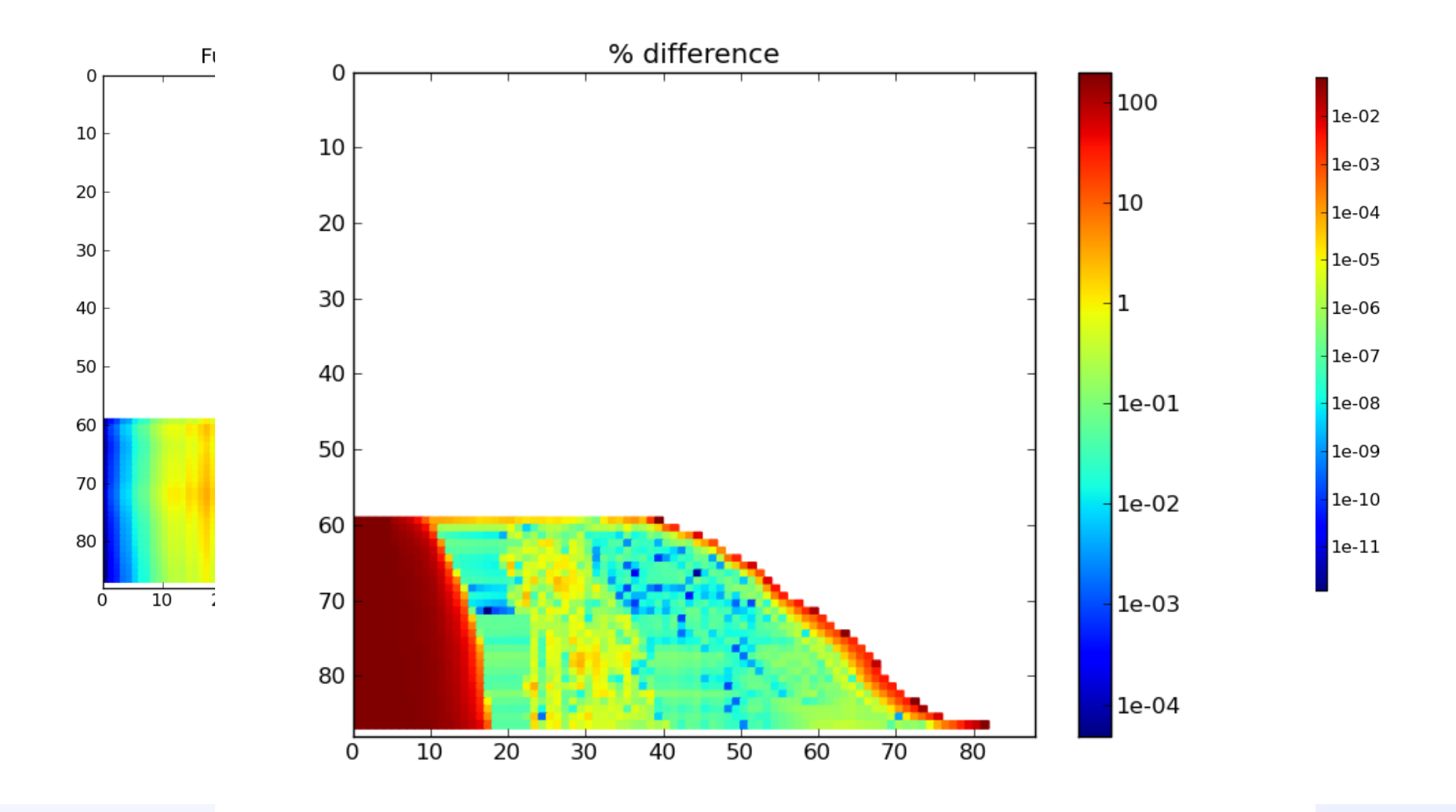

- Two ways of handling MC data:
	- at LLNL, we are moving towards 'minimal' MC processing, with most of the work done by access routines
	- legacy codes, however, will continue to need preprocessed data

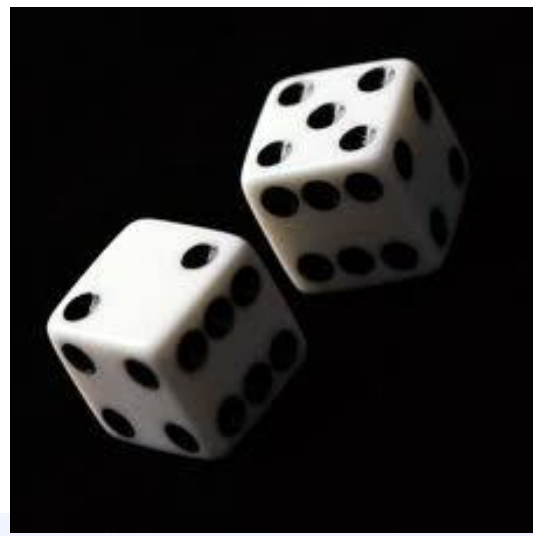

- **Tasks when processing and using nuclear data:** 
	- Doppler broadening, generating transfer matrices (expensive)
	- grouping, equiprobable binning, cdf-ing, reactionspecific transfer matrix summing (cheap)
- To give users more freedom, trying to move 'cheap' tasks to happen at run-time, through access routines
- Heating cross sections: have code, need to link it into Fudge
- Continued testing against other processing codes: outgoing gammas, higher L-orders, various temps, comparing MC data...
- **Translating to other formats: ACE, LLNL's legacy** MCF/NDF, etc.

- GND could enable better sharing of data
- Common processed format, perhaps to be translated into site-specific (binary) forms?
- Format sample:

```
<grouped xData="matrix" size="87,87">
<axes>
 <axis index="0" label="energy_in" unit="eV" interpolation="linear,flat" frame="lab"/>
 <axis index="1" label="energy_out" unit="eV" interpolation="linear,flat" frame="lab"/>
 <axis index="2" label="C_l(energy_in,energy_out)" unit="b" frame="lab"/></axes>
<l value="0">
 <matrix rows="87" columns="87" form="sparse_asymmetric">
  0 0 1 8.04765353
  1 0 2 0.0128888641 7.59496411
  2 1 2 0.0385045077 8.95273144
  3 2 2 0.0592808172 11.3596173
  4 3 2 0.109015267 9.60703412
  5 4 2 0.0470416286 8.87828991
  ...
```
- **Processing is an essential requirement before GND can** fill the vital role of ENDF in nuclear data
- **Nuch progress has already been made on processing** GND files; more is needed especially to support legacy codes
- We will continue to compare to NJOY, AMPX, etc. as we implement new processing codes
- **Hopefully other codes will be able to handle GND as** well!

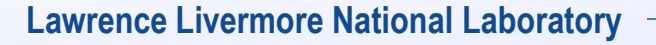

# **87-group structure (abbreviated):**

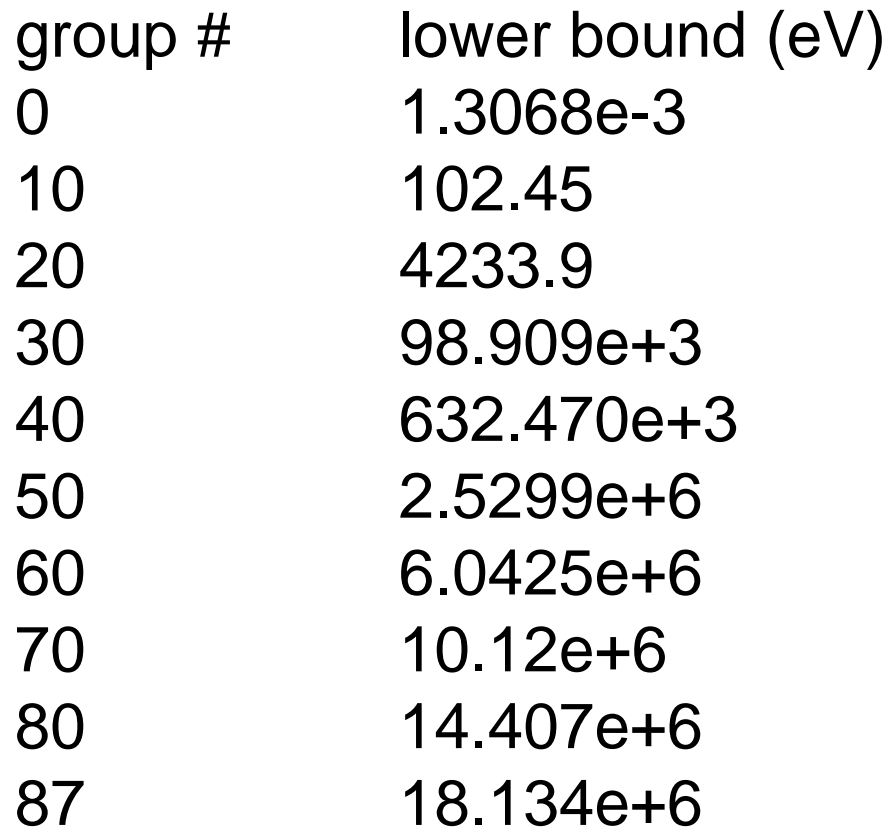

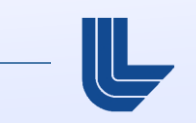